# The *blockdraw\_mp* package

#### MetaPost macros for the creation of block diagrams and bond graphs

#### Henrik Tidefelt

tidefelt@isy.liu.se

#### January 21, 2007

#### **Abstract**

<span id="page-0-0"></span>This is not the right place to motivate why MetaPost should be used for the production of technical illustrations, in particular those to be used in material produced using LATEX. Block diagrams are no exception since consistent layout of blocks, arrangement of connections, formatting of labels, placement of labels, et c are such demanding tasks. This package provides macros that facilitate the drawing of block diagrams using MetaPost. To extend the capabilities to bond graphs is a small step, and such macros are also included in this package.

This document describes the package, but is not the main manual. However, the 2-sided appendix starting on an odd page may be used on its own as a reference sheet.

### **Contents**

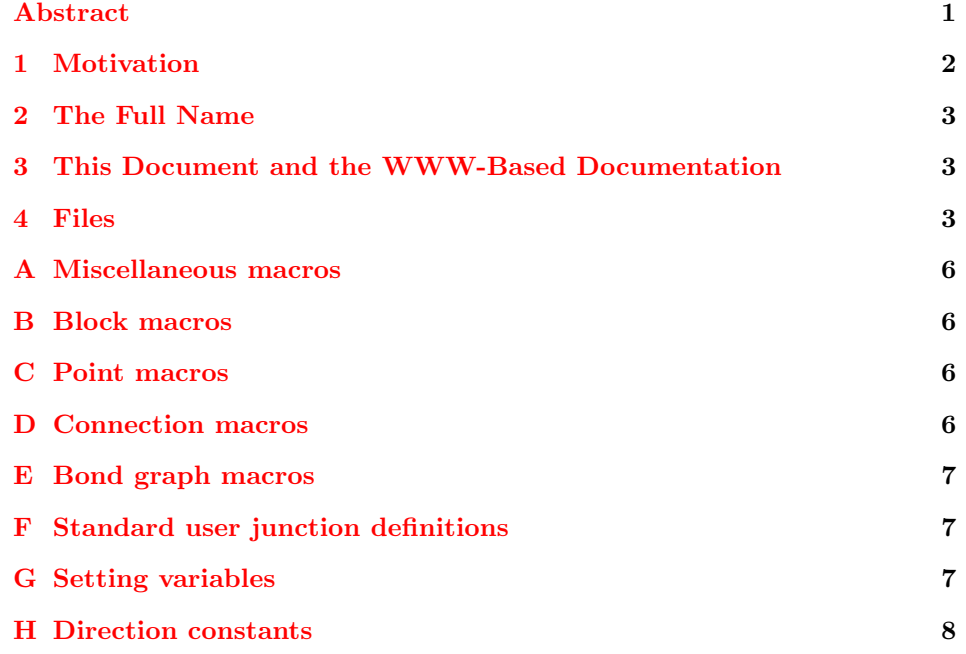

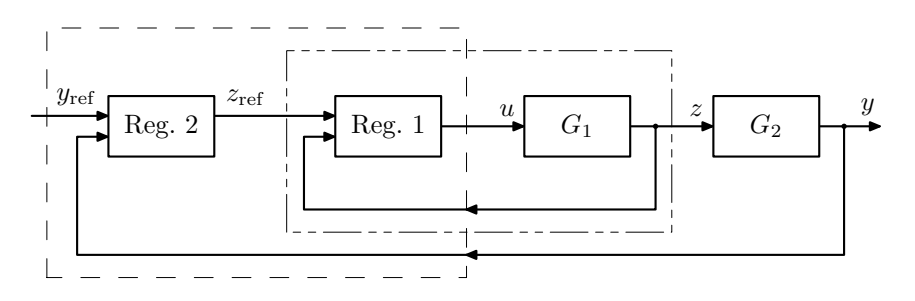

<span id="page-1-1"></span>*Figure 1. Example figure: block diagram.*

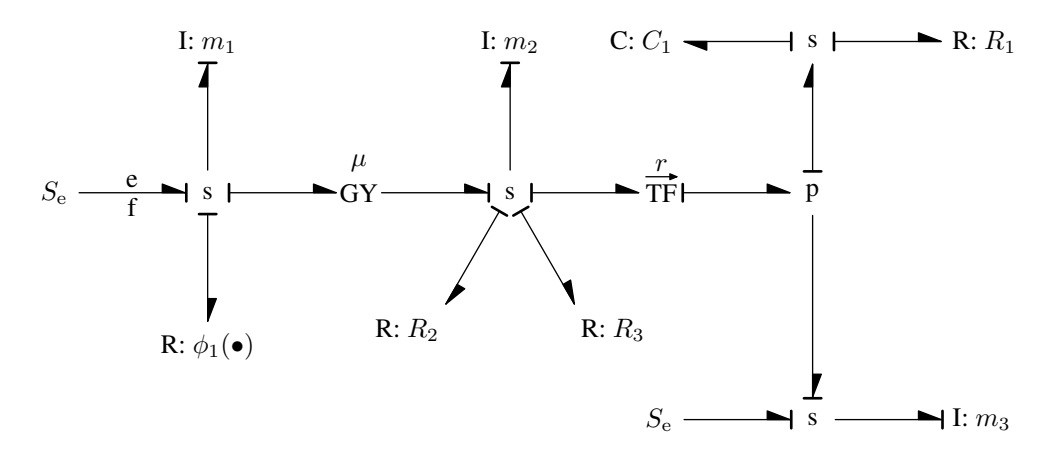

*Figure 2. Example figure: bond graph.*

### <span id="page-1-0"></span>**1 Motivation**

The pdf format has several advantages to PostScript, perhaps most importantly that previewers for pdf are more generally available and of better quality. This is obviously the reason why there is  $pdf(La)TFX$ . However, one problem for some potential  $pdf(La)TRX$  users is that the psfrag package is not compatible with  $pdf(La)TFX$ . On the other hand, since psfrag is not the most convenient way of putting good looking labels in a figure anyway, alternatives should be welcome. The drawing-language MetaPost is a powerful option for those who do not fear the expressiveness of text-based computer languages. This packages provide macros that facilitate the drawing of block diagrams and bond graphs in MetaPost. Two examples are given in figures [1](#page-1-0) and [1.](#page-1-1)

Also the user who have no experience of MetaPost but needs a way to draw nice block diagrams without too much effort should consider using this package, because it might well be worthwhile to learn the few necessary bits of MetaPost. This typically amounts to looking at a few examples, learning how to invoke the MetaPost interpreter, and get acquainted with the *MetaPost output* format.

### <span id="page-2-0"></span>**2 The Full Name**

Although the main implementation file of this package is called *blockdraw.mp*, the package has not been given the name *blockdraw*. The full name of the package is precisely *blockdraw\_mp*, and the reason for this is that the idea of drawing block diagrams with abstractions like those of this package can easily be, have been, and will be implemented in other languages than the presently targeted language MetaPost. For example, the implementation<sup>[1](#page-2-3)</sup> I have been using mostly myself was for the language Drool (written by the author, not yet published). Nevertheless, the present implementation have been used successfully by several others, and support have been provided whenever asked for. Hence, although I am not a user of the package myself, I am convinced that it is truly useful.

### <span id="page-2-1"></span>**3 This Document and the WWW-Based Documentation**

The documentation provided in the appendix is meant to be only a brief summary of the variables and macros defined by the MetaPost-hosted package for drawing block diagrams and bond graphs. Details, illustrations, and examples can be found in the WWW-based documentation, currently available at [http://www.control.isy.liu.se/](http://www.control.isy.liu.se/~tidefelt/projects/blockdraw/)∼tidefelt/projects/blockdraw/. Still, the appendix might be useful as a reference sheet.

### <span id="page-2-2"></span>**4 Files**

The implementation consists of three files, which are located in the *implementation* directory:

- *shiftoff.mp* contains general-purpose macros for placing objects relative to a point. This file is included from *blockdraw.mp*.
- *blockdraw.mp* contains the things that are specific to drawing block diagrams.
- *bondgraph.mp* contains additional macros that are useful when drawing bond graphs.

The documentation and the sources needed to compile it are located in the *documentation* directory:

- *blockdraw\_mp.tex* is the source of this document.
- *blockdraw\_mp.pdf*
- <span id="page-2-3"></span>• *tiddetext.sty* contains various macros used.

<sup>&</sup>lt;sup>1</sup>Note that it is not a well defined language that is implemented, but merely an idea of how to organize the drawing of block diagrams.

- *tighttoc.sty* is my ugly solution to make the table of contents consume less vertical space. Perhaps someone would like to have a look at it and make it a proper package. . .
- *cascadedemo.mp* is the source of the first demo figure.
- *cascadedemo.pdf*
- $\bullet\ \ bond demo.\boldsymbol{mp}$  is the source of the second demo figure.
- *bonddemo.pdf*
- *docblockprefs.mp* is a file with settings to be used in block diagrams produces for this document. (Currently, there is only one such figure. A similar file could be creaded for bond diagrams to further emphasize how settings should be factored out in separate files, but I didn't just for brevity.)

## <span id="page-5-0"></span>**A Miscellaneous macros**

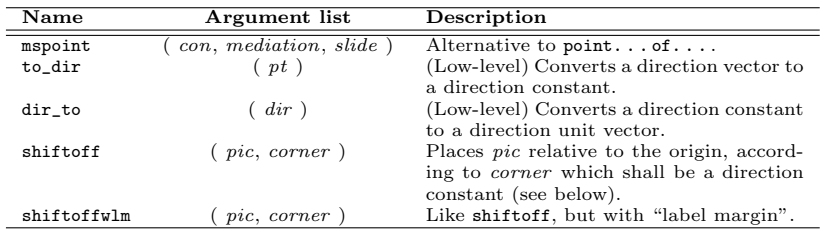

### <span id="page-5-1"></span>**B Block macros**

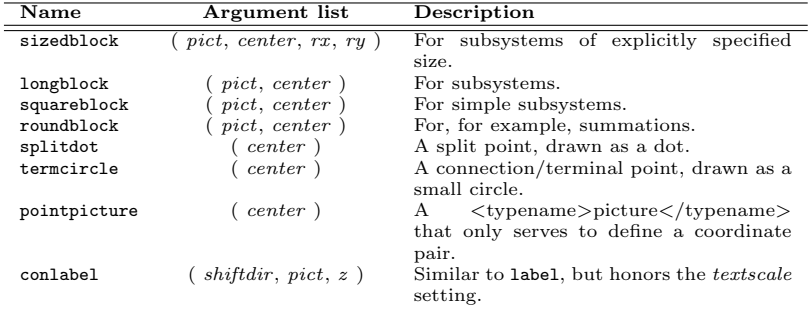

# <span id="page-5-2"></span>**C Point macros**

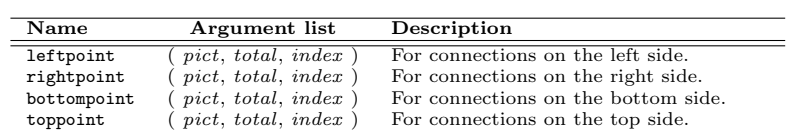

## <span id="page-5-3"></span>**D Connection macros**

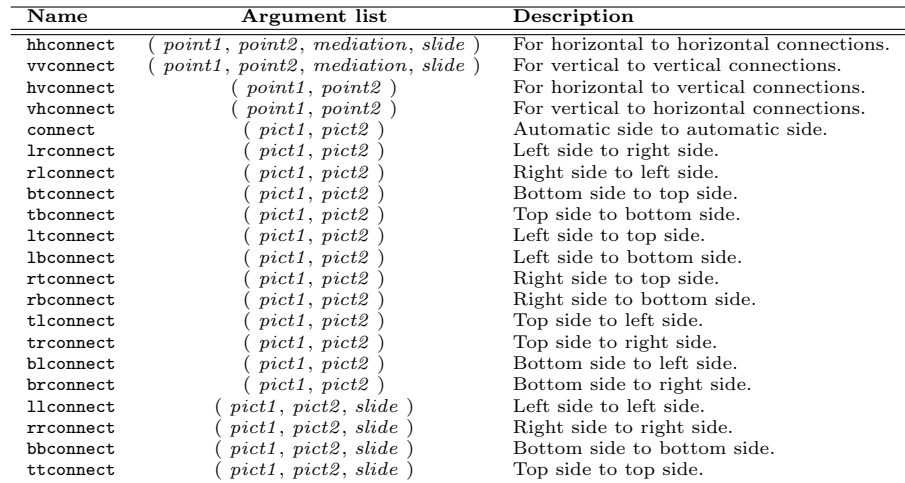

### <span id="page-6-0"></span>**E Bond graph macros**

The macros junction and junctionlbl should only be used in the definitions of specialized macros such as sjunction and tfjunction.

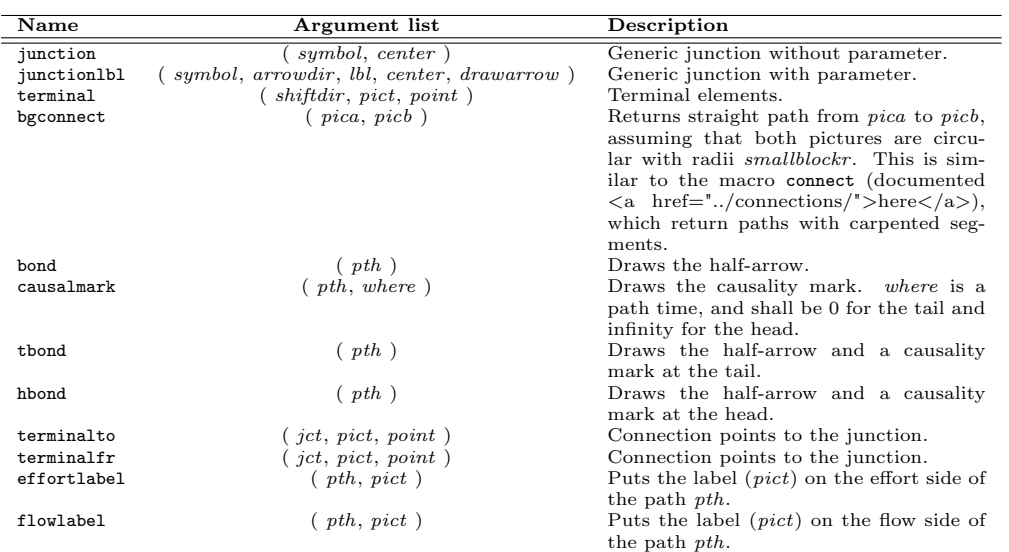

## <span id="page-6-1"></span>**F Standard user junction definitions**

A bond graph application source file should define junction macros compatible with the following table.

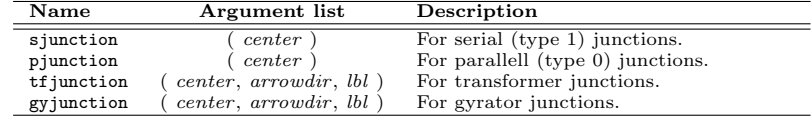

# <span id="page-6-2"></span>**G Setting variables**

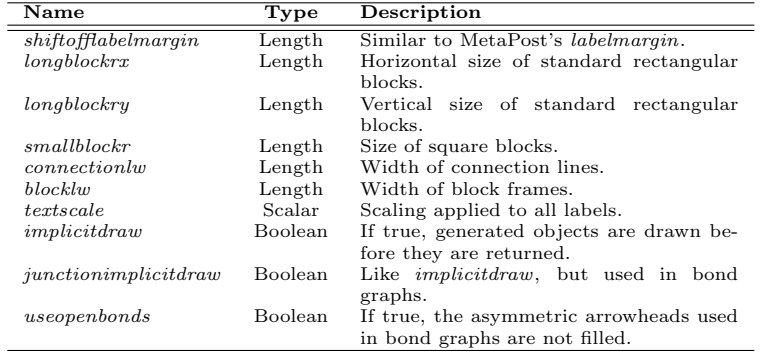

# <span id="page-7-0"></span>**H Direction constants**

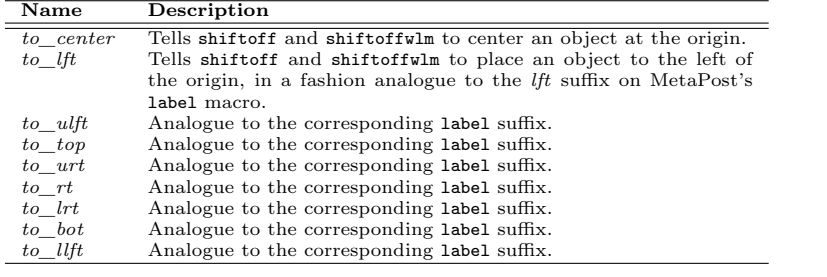